# **Clear Case Job Interview Questions And Answers**

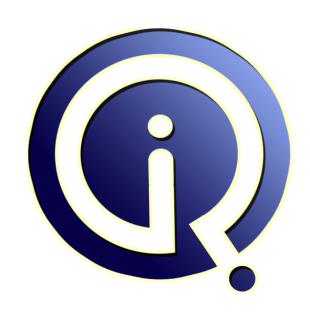

**Interview Questions Answers** 

https://interviewquestionsanswers.org/

# **About Interview Questions Answers**

Interview Questions Answers . ORG is an interview preparation guide of thousands of Job Interview Questions And Answers, Job Interviews are always stressful even for job seekers who have gone on countless interviews. The best way to reduce the stress is to be prepared for your job interview. Take the time to review the standard interview questions you will most likely be asked. These interview questions and answers on Clear Case will help you strengthen your technical skills, prepare for the interviews and quickly revise the concepts.

If you find any **question or answer** is incorrect or incomplete then you can **submit your question or answer** directly with out any registration or login at our website. You just need to visit <u>Clear Case Interview Questions And Answers</u> to add your answer click on the *Submit Your Answer* links on the website; with each question to post your answer, if you want to ask any question then you will have a link *Submit Your Question*; that's will add your question in Clear Case category. To ensure quality, each submission is checked by our team, before it becomes live. This <u>Clear Case Interview</u> preparation PDF was generated at **Wednesday 29th November**, **2023** 

You can follow us on FaceBook for latest Jobs, Updates and other interviews material. <a href="https://www.facebook.com/InterviewQuestionsAnswers.Org">www.facebook.com/InterviewQuestionsAnswers.Org</a>

Follow us on Twitter for latest Jobs and interview preparation guides. <a href="https://twitter.com/InterviewQA">https://twitter.com/InterviewQA</a>

If you need any further assistance or have queries regarding this document or its material or any of other inquiry, please do not hesitate to contact us.

Best Of Luck.

Interview Questions Answers.ORG Team <a href="https://InterviewQuestionsAnswers.ORG/">https://InterviewQuestionsAnswers.ORG/</a> Support@InterviewQuestionsAnswers.ORG

## Clear Case Interview Questions And Answers Guide.

#### Question - 1:

Can you explain What does aldb\_server do?

#### Ans:

The albd server handles a varienty of tasks. when a cleint program wants access a service ( avob or view serverfor example)on cleracase host, it uses a remote procedure call to send a request to the albd server on that host, the albd server starts the requested services if it is not already started, then isssues a responce telling the client the service's port number, thereafert the client communicates directly with the specific service, without invoving the albd\_server. responding to requests for registry information on rational cleracase registry on server host. responding to requests for licenses information on a rational cleracase license server hpst.

#### View All Answers

### Question - 2:

Do you know how to start the albd\_server in windows if it is stopped?

#### Ans:

We can use below commands in command promt.
c:>>>> net start albd.
and another way is
Click Start > Control Panel
Double-click > Administrative Tools folder
Double-click > Athe Services icon
Double-click > Atria Location Broker service
and start albd.
one more is in conrol panel.there u can see the clearcase
icon and double click on that icon.
click on services start up.
there u can see the albd status if albd service is stop
start albd service.

#### View All Answers

#### Question - 3:

Explain Where do you specify the license host details when you setup the Clearcase for the first time?

#### Δne·

In linux edit the file license\_host /var/adm/atria/config from the follwing location and then add the license host name and in windows select the clearcase from contol panel by switching to classic view then in the licnesing tab you will find the the radio button use clearcase license server host select it and specify the license host name.

#### View All Answers

#### Question - 4:

Explain how to list all the cos by a user in different vobs through a single command?

#### Ans:

ct lsco -me this gives all checkedout files by a user ct lsco -avobs -cview -me List all files checked out to all views by a user

View All Answers

#### Question - 5:

What are version control tools? How are they use full can any body name few version control tools?

Version control: versioning is the making of copies of data at some meaningful point in order to return to that point at a later date, if necessary.

In Software feild so many version control tool are there

SCM tool

VSS tool

cvs tool

pvcs tool Rational clearcase proides tool support versions all types file and directories in source repositry. software feild best version tool is clearcase it support

version control,merging,compare version of software resource,parallel development...

Version control tools help multiple users to make simultaneous changes to a collection of documents/files, without clobbering each others' work or resulting in version confusion

View All Answers

#### Question - 6:

Tell me any 5 best SCM practices?

#### Ans:

Some of them are:

Organize versioned artifacts into versioned components. Organize versioned components and subsystems into versioned subsystems.

Create baselines at project milestones.

Record and track requests for change.

Organize and integrate consistent sets of versions using activities.

Maintain stable and consistent workspaces.

View All Answers

#### Question - 7:

View All Answers

Explain Different file systems in LIUNX OS?

#### Ans:

There r two types of files in UNix as Test and Binary file. In broad manner Text file is also three types; Normal text file System text file Device text file

# **Version Control Most Popular & Related Interview Guides**

- 1: VSS Interview Questions and Answers.
- 2: CVS MapServer Interview Questions and Answers.
- 3: Versioning Control Interview Questions and Answers.

Follow us on FaceBook www.facebook.com/InterviewQuestionsAnswers.Org

Follow us on Twitter <a href="https://twitter.com/InterviewQA">https://twitter.com/InterviewQA</a>

For any inquiry please do not hesitate to contact us.

Interview Questions Answers.ORG Team <a href="https://InterviewQuestionsAnswers.ORG/">https://InterviewQuestionsAnswers.ORG/</a> <a href="mailto:support@InterviewQuestionsAnswers.ORG">support@InterviewQuestionsAnswers.ORG</a>